## Package 'epitrix'

January 15, 2019

<span id="page-0-0"></span>Title Small Helpers and Tricks for Epidemics Analysis

Version 0.2.2

Description A collection of small functions useful for epidemics analysis and infectious disease modelling. This includes computation of basic reproduction numbers from growth rates, generation of hashed labels to anonymise data, and fitting discretised Gamma distributions.

**Depends** R  $(>= 3.3.0)$ 

License MIT + file LICENSE

Encoding UTF-8

LazyData true

**Suggests** test that, roxygen2, outbreaks, incidence  $(>= 1.4.1)$ , knitr, rmarkdown

Imports sodium, distcrete, stringi

RoxygenNote 6.1.1

URL <http://www.repidemicsconsortium.org/epitrix>

BugReports <https://github.com/reconhub/epitrix/issues>

VignetteBuilder knitr

NeedsCompilation no

Author Thibaut Jombart [aut, cre], Anne Cori [aut], Zhian N. Kamvar [ctb], Dirk Schumacher [ctb]

Maintainer Thibaut Jombart <thibautjombart@gmail.com>

Repository CRAN

Date/Publication 2019-01-15 11:50:03 UTC

### R topics documented:

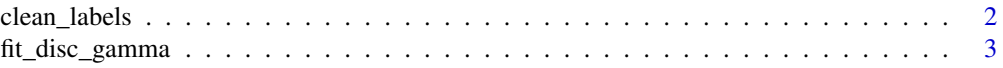

#### <span id="page-1-0"></span>2 clean\_labels

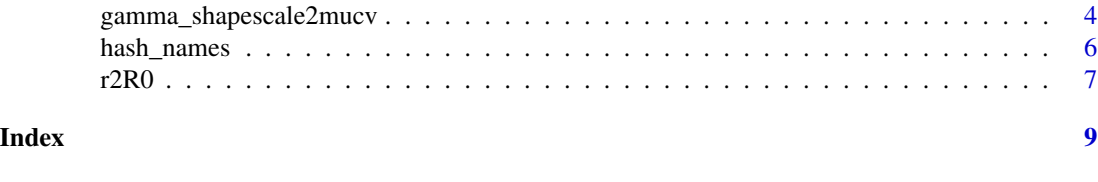

```
clean_labels Standardise labels
```
#### Description

This function standardises labels e.g. used as variable names or character string values, removing non-ascii characters, replacing diacritics (e.g. é, ô) with their closest ascii equivalents, and standardises separating characters. See details for more information on label transformation.

#### Usage

 $clean_labels(x, sep = "__")$ 

#### Arguments

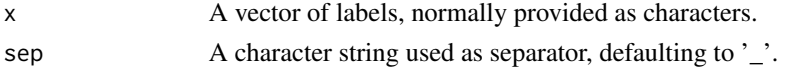

#### Details

The following changes are performed:

- all non-ascii characters are removed
- all diacritics are replaced with their non-accentuated equivalents, e.g. 'é', 'ê' and 'è' become 'e', 'ö' becomes 'o', etc.
- all characters are set to lower case
- separators are standardised to the use of a single character provided in sep (defaults to '\_'); heading and trailing separators are removed.

#### Author(s)

Thibaut Jombart <thibautjombart@gmail.com>

```
clean_labels("-_-This is; A WeÏrD**./sêntënce...")
clean_labels("-_-This is; A WeÏrD**./sêntënce...", sep = ".")
input <- c("Peter and stëven", "peter-and.stëven", "pëtêr and stëven _-")
input
clean_labels(input)
```
<span id="page-2-0"></span>

#### Description

These functions performs maximum-likelihood (ML) fitting of a discretised distribution. This is typically useful for describing delays between epidemiological events, such as incubation period (infection to onset) or serial intervals (primary to secondary onsets). The function [optim](#page-0-0) is used internally for fitting.

#### Usage

```
fit_disc_gamma(x, mu_ini = 1, cv_ini = 1, interval = 1, w = 0, ...)
```
#### Arguments

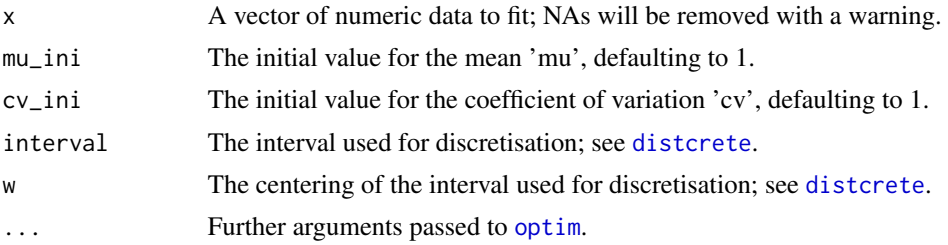

#### Value

The function returns a list with human-readable parametrisation of the discretised Gamma distibution (mean, sd, cv), convergence indicators, and the discretised Gamma distribution itself as a distcrete object (from the distcrete package).

#### Author(s)

Thibaut Jombart <thibautjombart@gmail.com>

#### See Also

The distcrete package for discretising distributions, and [optim](#page-0-0) for details on available optimisation procedures.

```
## generate data
mu <- 15.3 # days
sigma <- 9.3 # days
cv <- mu / sigma
cv
```

```
param <- gamma_mucv2shapescale(mu, cv)
if (require(distcrete)) {
w <- distcrete("gamma", interval = 1,
               shape = param$shape,
               scale = param$scale, w = 0)
x < - w$r(100)
x
fit_disc_gamma(x)
}
```
gamma\_shapescale2mucv *Reparameterise Gamma distributions*

#### Description

These functions permit to use alternate parametrisations for Gamma distributions, from 'shape and scale' to 'mean (mu) and coefficient of variation (cv), and back. gamma\_shapescale2mucv does the first conversion, while gamma\_mucv2shapescale does the second. The function gamma\_log\_likelihood is a shortcut for computing Gamma log-likelihood with the alternative parametrisation (mean, cv). See 'details' for a guide of which parametrisation to use.

#### Usage

```
gamma_shapescale2mucv(shape, scale)
```

```
gamma_mucv2shapescale(mu, cv)
```

```
gamma_log_likelihood(x, mu, cv, discrete = TRUE, interval = 1, w = 0,
 anchor = 0.5)
```
#### Arguments

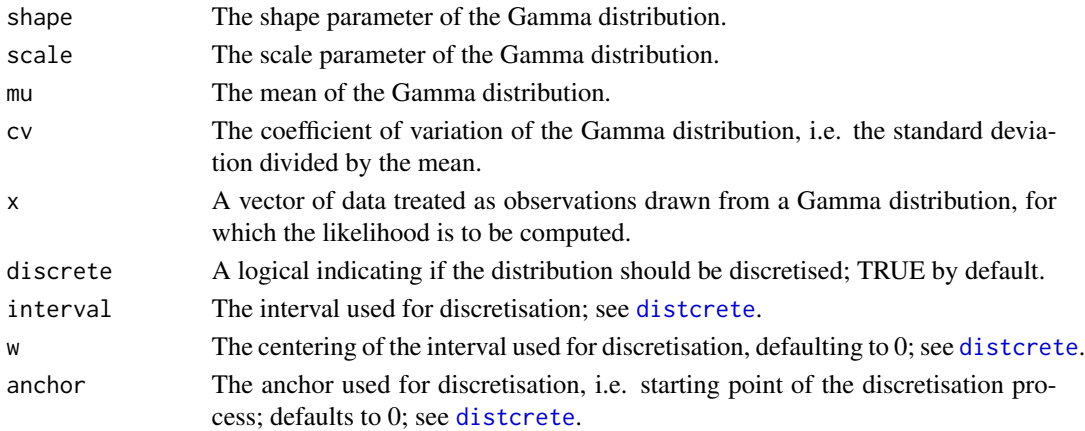

<span id="page-3-0"></span>

#### Details

The gamma distribution is described in ?dgamma is parametrised using shape and scale (or rate). However, these parameters are naturally correlated, which make them poor choices whenever trying to fit data to a Gamma distribution. Their interpretation is also less clear than the traditional mean and variance. When fitting the data, or reporting results, it is best to use the alternative parametrisation using the mean (mu) and the coefficient of variation (cv), i.e. the standard deviation divided by the mean.

#### Value

A named list containing 'shape' and 'scale', or mean ('mean') and coefficient of variation ('cv').

#### Author(s)

Code by Anne Cori <a.cori@imperial.ac.uk>, packaging by Thibaut Jombart <thibaut jombart@gmail.com>

```
## set up some parameters
mu < - 10cv \leq -1## transform into shape scale
tmp <- gamma_mucv2shapescale (mu, cv)
shape <- tmp$shape
scale <- tmp$scale
## recover original parameters when applying the revert function
gamma_shapescale2mucv(shape, scale) # compare with mu, cv
## empirical validation:
## check mean / cv of a sample derived using rgamma with
## shape and scale computed from mu and cv
gamma_sample <- rgamma(n = 10000, shape = shape, scale = scale)
mean(gamma_sample) # compare to mu
sd(gamma_sample) / mean(gamma_sample) # compare to cv
```
<span id="page-5-0"></span>

#### Description

This function uses the scrypt algorithm from libsodium to anonymise data, based on user-indicated data fields. Data fields are concatenated first, then each entry is hashed. The function can either return a full detailed output, or short labels ready to use for 'anonymised data'. Before concatenation (using "\_" as a separator) to form labels, inputs are modified using [clean\\_labels](#page-1-1).

#### Usage

hash\_names(..., size =  $6$ , full = TRUE, salt = NULL)

#### Arguments

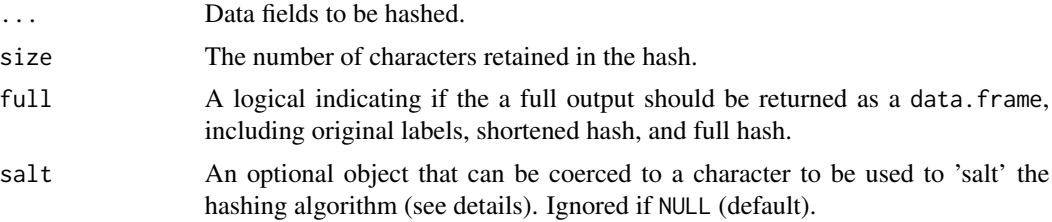

#### Details

The argument salt should be used for salting the algorithm, i.e. adding an extra input to the input fields (the 'salt') to change the resulting hash and prevent identification of individuals via pre-computed hash tables.

It is highly recommend to choose a secret, random salt in order make it harder for an attacker to decode the hash.

#### Author(s)

Thibaut Jombart <thibautjombart@gmail.com>, Dirk Shchumacher <mail@dirk-schumacher.net>

#### See Also

[clean\\_labels](#page-1-1), used to clean labels prior to hashing.

```
first_name <- c("Jane", "Joe", "Raoul")
last_name <- c("Doe", "Smith", "Dupont")
age <- c(25, 69, 36)
hash_names(first_name, last_name, age)
```

```
hash_names(first_name, last_name, age,
          size = 8, full = FALSE)## salting the hashing (more secure!)
hash_names(first_name, last_name) # unsalted - less secure
hash_names(first_name, last_name, salt = 123) # salted with an integer
hash_names(first_name, last_name, salt = "foobar") # salted with an character
```
r2R0 *Transform a growth rate into a reproduction number*

#### Description

The function r2R0 can be used to transform a growth rate into a reproduction number estimate, given a generation time distribution. This uses the approach described in Wallinga and Lipsitch (2007, Proc Roy Soc B 274:599–604) for empirical distributions. The function lm2R0\_sample generates a sample of R0 values from a log-linear regression of incidence data stored in a lm object.

#### Usage

 $r2RØ(r, w, true = 1000)$ 

lm2R0\_sample(x, w, n = 100, trunc = 1000)

#### **Arguments**

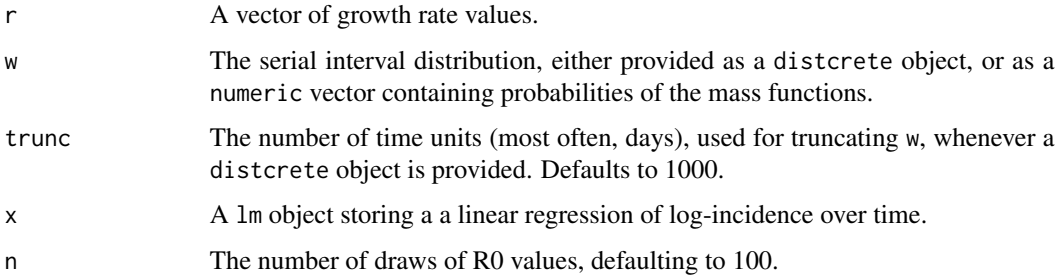

#### Details

It is assumed that the growth rate ('r') is measured in the same time unit as the serial interval ('w' is the SI distribution, starting at time 0).

#### Author(s)

Code by Anne Cori <a.cori@imperial.ac.uk>, packaging by Thibaut Jombart <thibaut jombart@gmail.com>

<span id="page-6-0"></span> $r2R0$  and  $r2R0$  and  $r2R0$  and  $r2R0$  and  $r2R0$  and  $r2R0$  and  $r2R0$  and  $r2R0$  and  $r2R0$  and  $r2R0$  and  $r2R0$  and  $r2R0$  and  $r2R0$  and  $r2R0$  and  $r2R0$  and  $r2R0$  and  $r2R0$  and  $r2R0$  and  $r2R0$  and  $r2R0$  and

```
## Ebola estimates of the SI distribution from the first 9 months of
## West-African Ebola oubtreak
mu <- 15.3 # days
sigma <- 9.3 # days
param <- gamma_mucv2shapescale(mu, sigma / mu)
if (require(distcrete)) {
  w <- distcrete("gamma", interval = 1,
                 shape = param$shape,
                 scale = param$scale, w = 0)
  r2R0(c(-1, -0.001, 0, 0.001, 1), w)
## Use simulated Ebola outbreak and 'incidence' to get a log-linear
## model of daily incidence.
  if (require(outbreaks) && require(incidence)) {
    i <- incidence(ebola_sim$linelist$date_of_onset)
   plot(i)
   f <- fit(i[1:100])
    f
   plot(i[1:150], fit = f)
   R0 <- lm2R0_sample(f$model, w)
   hist(R0, col = "grey", border = "white", main = "Distribution of R0")
   summary(R0)
 }
}
```
# <span id="page-8-0"></span>Index

clean\_labels, [2,](#page-1-0) *[6](#page-5-0)* distcrete, *[3,](#page-2-0) [4](#page-3-0)* fit\_disc\_gamma, [3](#page-2-0) fit\_discrete *(*fit\_disc\_gamma*)*, [3](#page-2-0) gamma\_log\_likelihood *(*gamma\_shapescale2mucv*)*, [4](#page-3-0) gamma\_mucv2shapescale *(*gamma\_shapescale2mucv*)*, [4](#page-3-0) gamma\_shapescale2mucv, [4](#page-3-0) hash\_names, [6](#page-5-0) lm2R0\_sample *(*r2R0*)*, [7](#page-6-0) optim, *[3](#page-2-0)*

r2R0, [7](#page-6-0)